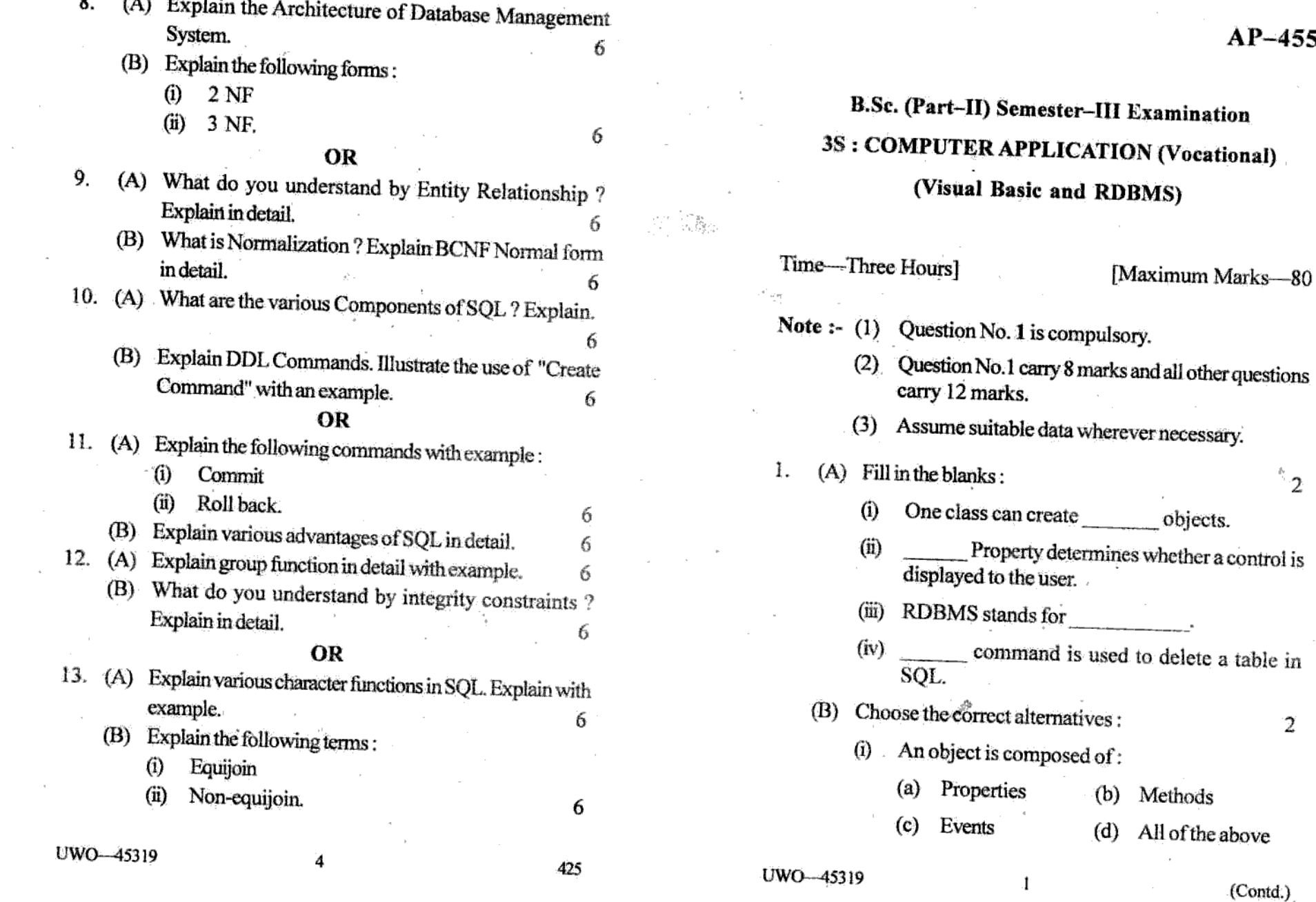

**AP-455** 

 $\mathbf{r}_2$ 

[Maximum Marks-80

(b) Methods

(d) All of the above

 $\sim$  100  $\mu$ 

[www.sgbauonline.com](http://www.sgbauonline.com)

 $\sim$ 

 $\epsilon$ 

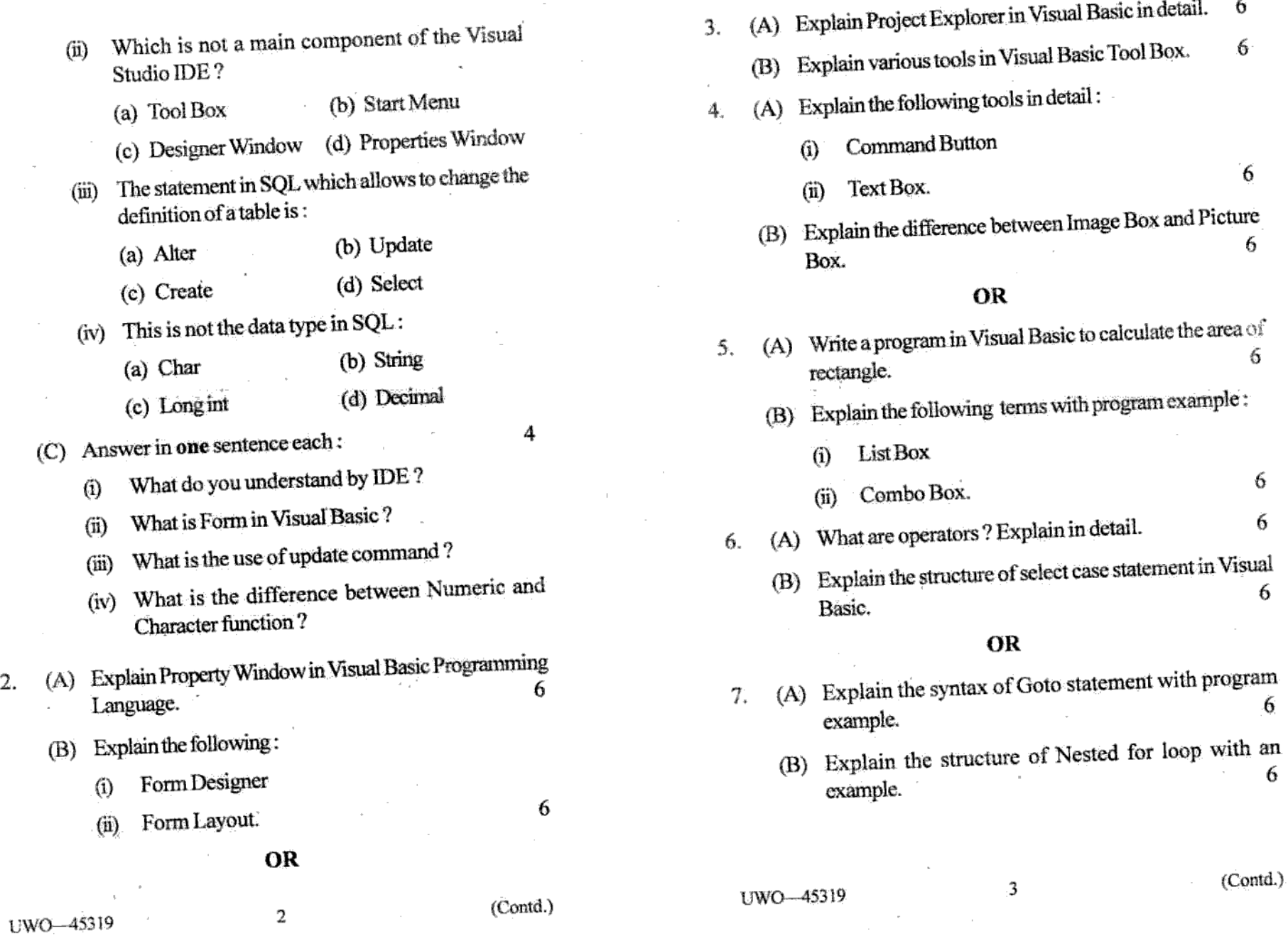